# **fbchat Documentation**

*Release 1.2.0*

**Taehoon Kim; Moreels Pieter-Jan; Mads Marquart**

**Jan 15, 2018**

# Contents

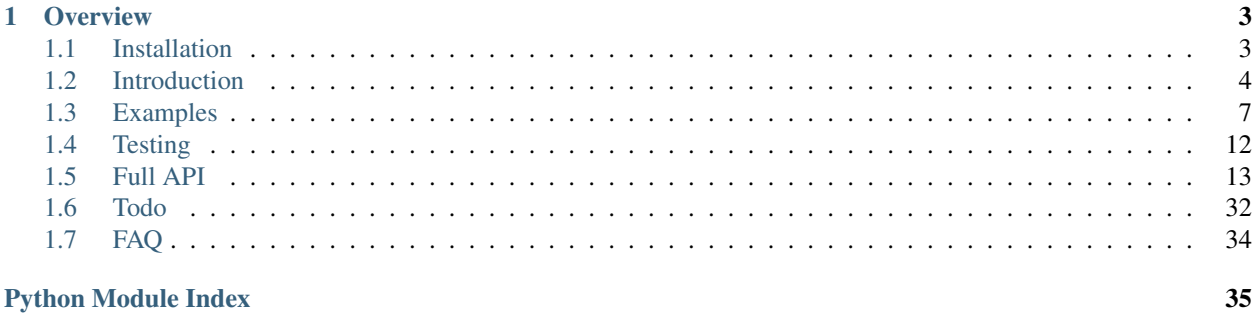

<span id="page-4-0"></span>Release v1.2.0. (*[Installation](#page-6-1)*) Facebook Chat [\(Messenger\)](https://www.facebook.com/messages/) for Python. This project was inspired by [facebook-chat-api.](https://github.com/Schmavery/facebook-chat-api)

No XMPP or API key is needed. Just use your email and password.

Currently *fbchat* support Python 2.7, 3.4, 3.5 and 3.6:

*fbchat* works by emulating the browser. This means doing the exact same GET/POST requests and tricking Facebook into thinking it's accessing the website normally. Therefore, this API requires the credentials of a Facebook account.

Note: If you're having problems, please check the *[FAQ](#page-37-0)*, before asking questions on Github

Warning: We are not responsible if your account gets banned for spammy activities, such as sending lots of messages to people you don't know, sending messages very quickly, sending spammy looking URLs, logging in and out very quickly. . . Be responsible Facebook citizens.

Note: Facebook now has an [official API](https://developers.facebook.com/docs/messenger-platform) for chat bots, so if you're familiar with node.js, this might be what you're looking for.

If you're already familiar with the basics of how Facebook works internally, go to *[Examples](#page-10-0)* to see example usage of *fbchat*

# CHAPTER 1

# **Overview**

## <span id="page-6-2"></span><span id="page-6-1"></span><span id="page-6-0"></span>**1.1 Installation**

### **1.1.1 Pip Install fbchat**

To install fbchat, run this command:

```
$ pip install fbchat
```
If you don't have [pip](https://pip.pypa.io) installed, [this Python installation guide](http://docs.python-guide.org/en/latest/starting/installation/) can guide you through the process.

### **1.1.2 Get the Source Code**

fbchat is developed on GitHub, where the code is [always available.](https://github.com/carpedm20/fbchat)

You can either clone the public repository:

\$ git clone git://github.com/carpedm20/fbchat.git

Or, download a [tarball:](https://github.com/carpedm20/fbchat/tarball/master)

```
$ curl -OL https://github.com/carpedm20/fbchat/tarball/master
  # optionally, zipball is also available (for Windows users).
```
Once you have a copy of the source, you can embed it in your own Python package, or install it into your site-packages easily:

\$ python setup.py install

# <span id="page-7-0"></span>**1.2 Introduction**

*fbchat* uses your email and password to communicate with the Facebook server. That means that you should always store your password in a seperate file, in case e.g. someone looks over your shoulder while you're writing code. You should also make sure that the file's access control is appropriately restrictive

### **1.2.1 Logging In**

Simply create an instance of  $Client$ . If you have two factor authentication enabled, type the code in the terminal prompt (If you want to supply the code in another fasion, overwrite  $Client$ .on2FACode):

```
from fbchat import Client
from fbchat.models import *
client = Client('<email>', '<password>')
```
Replace  $\le$  email> and  $\le$  password> with your email and password respectively

Note: For ease of use then most of the code snippets in this document will assume you've already completed the login process Though the second line, from fbchat.models import  $\star$ , is not strictly neccesary here, later code snippets will assume you've done this

If you want to change how verbose *fbchat* is, change the logging level (in [Client](#page-16-1))

Throughout your code, if you want to check whether you are still logged in, use Client. isLoggedIn. An example would be to login again if you've been logged out, using [Client.login](#page-21-1):

```
if not client.isLoggedIn():
    client.login('<email>', '<password>')
```
When you're done using the client, and want to securely logout, use  $Client$ .  $logout$ :

client.logout()

### <span id="page-7-1"></span>**1.2.2 Threads**

A thread can refer to two things: A Messenger group chat or a single Facebook user

models. ThreadType is an enumerator with two values: USER and GROUP. These will specify whether the thread is a single user chat or a group chat. This is required for many of *fbchat*'s functions, since Facebook differetiates between these two internally

Searching for group chats and finding their ID can be done via. [Client.searchForGroups](#page-26-0), and searching for users is possible via. [Client.searchForUsers](#page-27-0). See *[Fetching Information](#page-9-0)*

You can get your own user ID by using  $Client$ .uid

Getting the ID of a group chat is fairly trivial otherwise, since you only need to navigate to [https://www.facebook.](https://www.facebook.com/messages/) [com/messages/,](https://www.facebook.com/messages/) click on the group you want to find the ID of, and then read the id from the address bar. The URL will look something like this: https://www.facebook.com/messages/t/1234567890, where 1234567890 would be the ID of the group. An image to illustrate this is shown below:

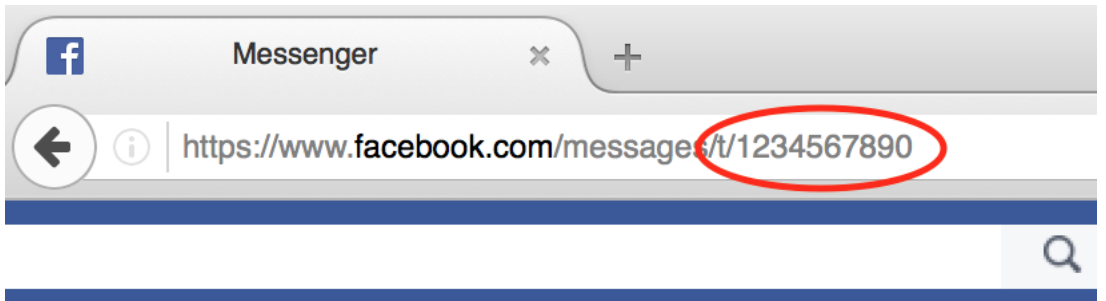

The same method can be applied to some user accounts, though if they've set a custom URL, then you'll just see that URL instead

Here's an snippet showing the usage of thread IDs and thread types, where  $\langle$ user id> and  $\langle$ group id> corresponds to the ID of a single user, and the ID of a group respectively:

```
client.send(Message(text='<message>'), thread_id='<user id>', thread_type=ThreadType.
\rightarrowUSER)
client.send(Message(text='<message>'), thread_id='<group id>', thread_type=ThreadType.
\rightarrowGROUP)
```
Some functions (e.g.  $Client{\ldots}changeThreadColor)$  don't require a thread type, so in these cases you just provide the thread ID:

```
client.changeThreadColor(ThreadColor.BILOBA_FLOWER, thread_id='<user id>')
client.changeThreadColor(ThreadColor.MESSENGER_BLUE, thread_id='<group id>')
```
### <span id="page-8-0"></span>**1.2.3 Message IDs**

Every message you send on Facebook has a unique ID, and every action you do in a thread, like changing a nickname or adding a person, has a unique ID too.

Some of *fbchat*'s functions require these ID's, like [Client.reactToMessage](#page-26-1), and some of then provide this ID, like [Client.sendMessage](#page-28-1). This snippet shows how to send a message, and then use the returned ID to react to that message with a emoji:

```
message_id = client.send(Message(text='message'), thread_id=thread_id, thread_
˓→type=thread_type)
client.reactToMessage(message_id, MessageReaction.LOVE)
```
### **1.2.4 Interacting with Threads**

*fbchat* provides multiple functions for interacting with threads

Most functionality works on all threads, though some things, like adding users to and removing users from a group chat, logically only works on group chats

The simplest way of using *fbchat* is to send a message. The following snippet will, as you've probably already figured out, send the message *test message* to your account:

```
message_id = client.send(Message(text='test message'), thread_id=client.uid, thread
˓→type=ThreadType.USER)
```
You can see a full example showing all the possible thread interactions with *fbchat* by going to *[Examples](#page-10-0)*

### <span id="page-9-0"></span>**1.2.5 Fetching Information**

You can use *fbchat* to fetch basic information like user names, profile pictures, thread names and user IDs

You can retrieve a user's ID with [Client.searchForUsers](#page-27-0). The following snippet will search for users by their name, take the first (and most likely) user, and then get their user ID from the result:

```
users = client.searchForUsers('<name of user>')
user = users[0]print("User's ID: {}".format(user.uid))
print("User's name: {}".format(user.name))
print("User's profile picture url: {}".format(user.photo))
print("User's main url: {}".format(user.url))
```
Since this uses Facebook's search functions, you don't have to specify the whole name, first names will usually be enough

You can see a full example showing all the possible ways to fetch information with *fbchat* by going to *[Examples](#page-10-0)*

### **1.2.6 Sessions**

*fbchat* provides functions to retrieve and set the session cookies. This will enable you to store the session cookies in a seperate file, so that you don't have to login each time you start your script. Use  $Client$ , getSession to retrieve the cookies:

```
session cookies = client.getSession()
```
Then you can use [Client.setSession](#page-28-2):

client.setSession(session\_cookies)

Or you can set the session\_cookies on your initial login. (If the session cookies are invalid, your email and password will be used to login instead):

client = Client('<email>', '<password>', session\_cookies=session\_cookies)

Warning: You session cookies can be just as valueable as you password, so store them with equal care

### **1.2.7 Listening & Events**

To use the listening functions *fbchat* offers (like [Client.listen](#page-20-2)), you have to define what should be executed when certain events happen. By default, (most) events will just be a *logging.info* statement, meaning it will simply print information to the console when an event happens

Note: You can identify the event methods by their *on* prefix, e.g. *onMessage*

The event actions can be changed by subclassing the  $Client$ , and then overwriting the event methods:

```
class CustomClient(Client):
   def onMessage(self, mid, author_id, message_object, thread_id, thread_type, ts,
˓→metadata, msg, **kwargs):
        # Do something with message_object here
```

```
pass
client = CustomClient('<email>', '<password>')
```
Notice: The following snippet is as equally valid as the previous one:

```
class CustomClient(Client):
   def onMessage(self, message_object, author_id, thread_id, thread_type, **kwargs):
        # Do something with message_object here
       pass
client = CustomClient('<email>', '<password>')
```
The change was in the parameters that our *onMessage* method took: message\_object and author\_id got swapped, and mid, ts, metadata and msg got removed, but the function still works, since we included \*\*kwargs

Note: Therefore, for both backwards and forwards compatability, the API actually requires that you include \*\*kwargs as your final argument.

View the *[Examples](#page-10-0)* to see some more examples illustrating the event system

# <span id="page-10-0"></span>**1.3 Examples**

These are a few examples on how to use *fbchat*. Remember to swap out *<email>* and *<password>* for your email and password

### **1.3.1 Basic example**

This will show basic usage of *fbchat*

```
# -*- coding: UTF-8 -*from fbchat import Client
from fbchat.models import *
client = Client('<email>', '<password>')
print('Own id: {}'.format(client.uid))
client.send(Message(text='Hi me!'), thread_id=client.uid, thread_type=ThreadType.USER)
client.logout()
```
### **1.3.2 Interacting with Threads**

This will interract with the thread in every way *fbchat* supports

```
# -*- coding: UTF-8 -*from fbchat import Client
from fbchat.models import *
```

```
client = Client("<email>", "<password>")
thread_id = '1234567890'
thread_type = ThreadType.GROUP
# Will send a message to the thread
client.send(Message(text='<message>'), thread_id=thread_id, thread_type=thread_type)
# Will send the default `like` emoji
client.send(Message(emoji_size=EmojiSize.LARGE), thread_id=thread_id, thread_
˓→type=thread_type)
# Will send the emoji ``
client.send(Message(text='', emoji_size=EmojiSize.LARGE), thread_id=thread_id, thread_
˓→type=thread_type)
# Will send the sticker with ID `767334476626295`
client.send(Message(sticker=Sticker('767334476626295')), thread_id=thread_id, thread_
˓→type=thread_type)
# Will send a message with a mention
client.send(Message(text='This is a @mention', mentions=[Mention(thread_id, offset=10,
˓→ length=8)]), thread_id=thread_id, thread_type=thread_type)
# Will send the image located at `<image path>`
client.sendLocalImage('<image path>', message=Message(text='This is a local image'),
˓→thread_id=thread_id, thread_type=thread_type)
# Will download the image at the url `<image url>`, and then send it
client.sendRemoteImage('<image url>', message=Message(text='This is a remote image'),
˓→thread_id=thread_id, thread_type=thread_type)
# Only do these actions if the thread is a group
if thread_type == ThreadType.GROUP:
    # Will remove the user with ID `<user id>` from the thread
   client.removeUserFromGroup('<user id>', thread_id=thread_id)
    # Will add the user with ID `<user id>` to the thread
   client.addUsersToGroup('<user id>', thread_id=thread_id)
    # Will add the users with IDs `<1st user id>`, `<2nd user id>` and `<3th user id>
˓→` to the thread
   client.addUsersToGroup(['<1st user id>', '<2nd user id>', '<3rd user id>'],
˓→thread_id=thread_id)
# Will change the nickname of the user `<user id>` to `<new nickname>`
client.changeNickname('<new nickname>', '<user id>', thread_id=thread_id, thread_
˓→type=thread_type)
# Will change the title of the thread to `<title>`
client.changeThreadTitle('<title>', thread_id=thread_id, thread_type=thread_type)
# Will set the typing status of the thread to `TYPING`
client.setTypingStatus(TypingStatus.TYPING, thread_id=thread_id, thread_type=thread_
˓→type)
```

```
# Will change the thread color to `MESSENGER_BLUE`
client.changeThreadColor(ThreadColor.MESSENGER_BLUE, thread_id=thread_id)
# Will change the thread emoji to ``
client.changeThreadEmoji('', thread_id=thread_id)
# Will react to a message with a emoji
client.reactToMessage('<message id>', MessageReaction.LOVE)
```
### **1.3.3 Fetching Information**

This will show the different ways of fetching information about users and threads

```
# -* coding: UTF-8 -*from fbchat import Client
from fbchat.models import *
client = Client('<email>', '<password>')
# Fetches a list of all users you're currently chatting with, as `User` objects
users = client.fetchAllUsers()
print("users' IDs: {}".format(user.uid for user in users))
print("users' names: {}".format(user.name for user in users))
# If we have a user id, we can use `fetchUserInfo` to fetch a `User` object
user = client.fetchUserInfo('<user id>')['<user id>']
# We can also query both mutiple users together, which returns list of `User` objects
users = client.fetchUserInfo('<1st user id>', '<2nd user id>', '<3rd user id>')
print ("user's name: {}".format(user.name))
print("users' names: {}".format(users[k].name for k in users))
# `searchForUsers` searches for the user and gives us a list of the results,
# and then we just take the first one, aka. the most likely one:
user = client.searchForUsers('<name of user>')[0]
print('user ID: {}'.format(user.uid))
print("user's name: {}".format(user.name))
print("user's photo: {}".format(user.photo))
print("Is user client's friend: {}".format(user.is_friend))
# Fetches a list of the 20 top threads you're currently chatting with
threads = client.fetchThreadList()
# Fetches the next 10 threads
threads += client.fetchThreadList(offset=20, limit=10)
print("Threads: {}".format(threads))
# Gets the last 10 messages sent to the thread
```

```
messages = client.fetchThreadMessages(thread_id='<thread id>', limit=10)
# Since the message come in reversed order, reverse them
messages.reverse()
# Prints the content of all the messages
for message in messages:
   print(message.text)
# If we have a thread id, we can use `fetchThreadInfo` to fetch a `Thread` object
thread = client.fetchThreadInfo('<thread id>')['<thread id>']
print ("thread's name: {}".format(thread.name))
print ("thread's type: {}".format(thread.type))
# `searchForThreads` searches works like `searchForUsers`, but gives us a list of
˓→threads instead
thread = client.searchForThreads('<name of thread>')[0]
print("thread's name: {}".format(thread.name))
print("thread's type: {}".format(thread.type))
# Here should be an example of `getUnread`
```
### **1.3.4 Echobot**

This will reply to any message with the same message

```
# -*- coding: UTF-8 -*from fbchat import log, Client
# Subclass fbchat.Client and override required methods
class EchoBot(Client):
   def onMessage(self, author_id, message_object, thread_id, thread_type, **kwargs):
        self.markAsDelivered(author_id, thread_id)
        self.markAsRead(author_id)
        log.info("{} from {} in {}".format(message_object, thread_id, thread_type.
\rightarrowname))
        # If you're not the author, echo
        if author_id != self.uid:
            self.send(message_object, thread_id=thread_id, thread_type=thread_type)
client = EchoBot("<email>", "<password>")
client.listen()
```
### **1.3.5 Remove Bot**

This will remove a user from a group if they write the message *Remove me!*

```
# -*- coding: UTF-8 -*-
from fbchat import log, Client
```

```
from fbchat.models import *
class RemoveBot(Client):
   def onMessage(self, author_id, message_object, thread_id, thread_type, **kwargs):
        # We can only kick people from group chats, so no need to try if it's a user.
ightharpoonupchat
        if message_object.text == 'Remove me!' and thread_type == ThreadType.GROUP:
            log.info('{} will be removed from {}'.format(author_id, thread_id))
            self.removeUserFromGroup(author_id, thread_id=thread_id)
        else:
            # Sends the data to the inherited onMessage, so that we can still see
˓→when a message is recieved
            super(RemoveBot, self).onMessage(author_id=author_id, message_
˓→object=message_object, thread_id=thread_id, thread_type=thread_type, **kwargs)
client = RemoveBot("<email>", "<password>")
client.listen()
```
### **1.3.6 "Prevent changes"-Bot**

This will prevent chat color, emoji, nicknames and chat name from being changed. It will also prevent people from being added and removed

```
# -*- coding: UTF-8 -*-
from fbchat import log, Client
from fbchat.models import *
# Change this to your group id
old_thread_id = '1234567890'
# Change these to match your liking
old_color = ThreadColor.MESSENGER_BLUE
old_emoji = ''
old_title = 'Old group chat name'
old_nicknames = {
    '12345678901': "User nr. 1's nickname",
    '12345678902': "User nr. 2's nickname",
    '12345678903': "User nr. 3's nickname",
    '12345678904': "User nr. 4's nickname"
}
class KeepBot(Client):
    def onColorChange(self, author_id, new_color, thread_id, thread_type, **kwargs):
        if old_thread_id == thread_id and old_color != new_color:
            log.info("{} changed the thread color. It will be changed back".
˓→format(author_id))
            self.changeThreadColor(old_color, thread_id=thread_id)
    def onEmojiChange(self, author_id, new_emoji, thread_id, thread_type, **kwargs):
        if old_thread_id == thread_id and new_emoji != old_emoji:
            log.info("{} changed the thread emoji. It will be changed back".
˓→format(author_id))
            self.changeThreadEmoji(old_emoji, thread_id=thread_id)
    def onPeopleAdded(self, added_ids, author_id, thread_id, **kwargs):
```

```
if old_thread_id == thread_id and author_id != self.uid:
            log.info("{} got added. They will be removed".format(added_ids))
            for added_id in added_ids:
                self.removeUserFromGroup(added_id, thread_id=thread_id)
   def onPersonRemoved(self, removed_id, author_id, thread_id, **kwargs):
        # No point in trying to add ourself
       if old_thread_id == thread_id and removed_id != self.uid and author_id !=.
˓→self.uid:
            log.info("{} got removed. They will be re-added".format(removed_id))
            self.addUsersToGroup(removed_id, thread_id=thread_id)
   def onTitleChange(self, author_id, new_title, thread_id, thread_type, **kwargs):
        if old_thread_id == thread_id and old_title != new_title:
            log.info("{} changed the thread title. It will be changed back".
˓→format(author_id))
            self.changeThreadTitle(old_title, thread_id=thread_id, thread_type=thread_
˓→type)
   def onNicknameChange(self, author_id, changed_for, new_nickname, thread_id,
˓→thread_type, **kwargs):
       if old_thread_id == thread_id and changed_for in old_nicknames and old_
˓→nicknames[changed_for] != new_nickname:
            log.info("{} changed {}'s' nickname. It will be changed back".
˓→format(author_id, changed_for))
            self.changeNickname(old_nicknames[changed_for], changed_for, thread_
˓→id=thread_id, thread_type=thread_type)
client = KeepBot("<email>", "<password>")
client.listen()
```
# <span id="page-15-0"></span>**1.4 Testing**

To use the tests, copy tests/data.json to tests/my\_data.json or type the information manually in the terminal prompts.

- email: Your (or a test user's) email / phone number
- password: Your (or a test user's) password
- group\_thread\_id: A test group that will be used to test group functionality
- user thread id: A person that will be used to test kick/add functionality (This user should be in the group)

Please remember to test all supported python versions. If you've made any changes to the 2FA functionality, test it with a 2FA enabled account.

If you only want to execute specific tests, pass the function names in the commandline (not including the *test\_* prefix). Example:

```
$ python tests.py sendMessage sessions sendEmoji
```
<span id="page-15-1"></span>Warning: Do not execute the full set of tests in too quick succession. This can get your account temporarily blocked for spam! (You should execute the script at max about 10 times a day)

```
class tests.TestFbchat(methodName='runTest')
```
Create an instance of the class that will use the named test method when executed. Raises a ValueError if the instance does not have a method with the specified name.

```
test_changeNickname()
```

```
test_changeThreadColor()
test_changeThreadEmoji()
test_changeThreadTitle()
test_defaultThread()
test_examples()
test_fetchAllUsers()
test_fetchInfo()
test_fetchThreadList()
test_fetchThreadMessages()
test_listen()
test_loginFunctions()
test_reactToMessage()
test_removeAddFromGroup()
test_searchFor()
test_send()
test_sendImages()
test_sessions()
test_setTypingStatus()
```
# <span id="page-16-0"></span>**1.5 Full API**

If you are looking for information on a specific function, class, or method, this part of the documentation is for you.

### **1.5.1 Client**

This is the main class of *fbchat*, which contains all the methods you use to interract with Facebook. You can extend this class, and overwrite the events, to provide custom event handling (mainly used while listening)

<span id="page-16-1"></span>**class** fbchat.**Client**(*email*, *password*, *user\_agent=None*, *max\_tries=5*, *session\_cookies=None*, *logging\_level=logging.INFO*)

Initializes and logs in the client

**Parameters** 

- **email** Facebook *email*, *id* or *phone number*
- **password** Facebook account password
- **user\_agent** Custom user agent to use when sending requests. If *None*, user agent will be chosen from a premade list (see utils. USER\_AGENTS)
- <span id="page-17-1"></span>• **max** tries ([int](https://docs.python.org/3/library/functions.html#int)) – Maximum number of times to try logging in
- **session\_cookies** ([dict](https://docs.python.org/3/library/stdtypes.html#dict)) Cookies from a previous session (Will default to login if these are invalid)
- **logging\_level** ([int](https://docs.python.org/3/library/functions.html#int)) Configures the [logging level.](https://docs.python.org/3/library/logging.html#logging-levels) Defaults to *INFO*

Raises FBchatException on failed login

**addUsersToGroup**(*user\_ids*, *thread\_id=None*)

Adds users to a group.

Parameters

- **user\_ids** ([list](https://docs.python.org/3/library/stdtypes.html#list)) One or more user IDs to add
- **thread\_id** Group ID to add people to. See *[Threads](#page-7-1)*

Returns *[Message ID](#page-8-0)* of the executed action

Raises FBchatException if request failed

**changeNickname**(*nickname*, *user\_id*, *thread\_id=None*, *thread\_type=ThreadType.USER*) Changes the nickname of a user in a thread

#### Parameters

- **nickname** New nickname
- **user** id User that will have their nickname changed
- **thread\_id** User/Group ID to change color of. See *[Threads](#page-7-1)*
- **thread\_type** ([models.ThreadType](#page-34-0)) See *[Threads](#page-7-1)*

Raises FBchatException if request failed

#### <span id="page-17-0"></span>**changeThreadColor**(*color*, *thread\_id=None*)

Changes thread color

#### **Parameters**

- **color** ([models.ThreadColor](#page-33-0)) New thread color
- **thread\_id** User/Group ID to change color of. See *[Threads](#page-7-1)*

Raises FBchatException if request failed

#### **changeThreadEmoji**(*emoji*, *thread\_id=None*)

Changes thread color

Trivia: While changing the emoji, the Facebook web client actually sends multiple different requests, though only this one is required to make the change

#### Parameters

- **color** New thread emoji
- **thread\_id** User/Group ID to change emoji of. See *[Threads](#page-7-1)*

Raises FBchatException if request failed

#### **changeThreadTitle**(*title*, *thread\_id=None*, *thread\_type=ThreadType.USER*)

Changes title of a thread. If this is executed on a user thread, this will change the nickname of that user, effectively changing the title

#### Parameters

• **title** – New group thread title

- <span id="page-18-1"></span>• **thread\_id** – Group ID to change title of. See *[Threads](#page-7-1)*
- **thread\_type** ([models.ThreadType](#page-34-0)) See *[Threads](#page-7-1)*

Raises FBchatException if request failed

**doOneListen**(*markAlive=True*)

Does one cycle of the listening loop. This method is useful if you want to control fbchat from an external event loop

**Parameters markAlive** ([bool](https://docs.python.org/3/library/functions.html#bool)) – Whether this should ping the Facebook server before running

Returns Whether the loop should keep running

Return type [bool](https://docs.python.org/3/library/functions.html#bool)

**eventReminder**(*thread\_id*, *time*, *title*, *location="*, *location\_id="*) Sets an event reminder

..warning:: Does not work in Python2.7

..todo:: Make this work in Python2.7

#### Parameters

- **thread\_id** User/Group ID to send event to. See *[Threads](#page-7-1)*
- **time** Event time (unix time stamp)
- **title** Event title
- **location** Event location name
- **location\_id** Event location ID

Raises FBchatException if request failed

#### **fetchAllUsers**()

Gets all users the client is currently chatting with

Returns models. User objects

Return type [list](https://docs.python.org/3/library/stdtypes.html#list)

Raises FBchatException if request failed

**fetchGroupInfo**(*\*group\_ids*)

Get groups' info from IDs, unordered

Parameters **group\_ids** – One or more group ID(s) to query

**Returns** models. Group objects, labeled by their ID

Return type [dict](https://docs.python.org/3/library/stdtypes.html#dict)

Raises FBchatException if request failed

<span id="page-18-0"></span>**fetchImageUrl**(*image\_id*)

Fetches the url to the original image from an image attachment ID

**Parameters image\_id**  $(str)$  $(str)$  $(str)$  – The image you want to fethc

Returns An url where you can download the original image

Return type [str](https://docs.python.org/3/library/stdtypes.html#str)

Raises FBChatException if request failed

### <span id="page-19-1"></span>**fetchPageInfo**(*\*page\_ids*)

Get pages' info from IDs, unordered

Warning: Sends two requests, to fetch all available info!

Parameters **page\_ids** – One or more page ID(s) to query

**Returns** models. Page objects, labeled by their ID

Return type [dict](https://docs.python.org/3/library/stdtypes.html#dict)

Raises FBchatException if request failed

#### **fetchThreadInfo**(*\*thread\_ids*)

Get threads' info from IDs, unordered

Warning: Sends two requests if users or pages are present, to fetch all available info!

**Parameters thread\_ids** – One or more thread ID(s) to query

Returns models. Thread objects, labeled by their ID

Return type [dict](https://docs.python.org/3/library/stdtypes.html#dict)

Raises FBchatException if request failed

#### **fetchThreadList**(*offset=0*, *limit=20*, *thread\_location=ThreadLocation.INBOX*) Get thread list of your facebook account

#### **Parameters**

- **offset** ([int](https://docs.python.org/3/library/functions.html#int)) The offset, from where in the list to recieve threads from
- **limit** ([int](https://docs.python.org/3/library/functions.html#int)) Max. number of threads to retrieve. Capped at 20
- **thread\_location** models.ThreadLocation: INBOX, PENDING, ARCHIVED or **OTHER**

Returns models. Thread objects

#### Return type [list](https://docs.python.org/3/library/stdtypes.html#list)

Raises FBchatException if request failed

**fetchThreadMessages**(*thread\_id=None*, *limit=20*, *before=None*)

Get the last messages in a thread

Parameters

- **thread\_id** User/Group ID to get messages from. See *[Threads](#page-7-1)*
- **limit** ([int](https://docs.python.org/3/library/functions.html#int)) Max. number of messages to retrieve
- **before** ([int](https://docs.python.org/3/library/functions.html#int)) A timestamp, indicating from which point to retrieve messages

Returns models. Message objects

#### Return type [list](https://docs.python.org/3/library/stdtypes.html#list)

<span id="page-19-0"></span>Raises FBchatException if request failed

<span id="page-20-5"></span>**fetchUnread**()

Todo: Documenting this

Raises FBchatException if request failed

**fetchUserInfo**(*\*user\_ids*) Get users' info from IDs, unordered

Warning: Sends two requests, to fetch all available info!

Parameters user\_ids – One or more user ID(s) to query

Returns models. User objects, labeled by their ID

Return type [dict](https://docs.python.org/3/library/stdtypes.html#dict)

Raises FBchatException if request failed

<span id="page-20-3"></span>**friendConnect**(*friend\_id*)

Todo: Documenting this

#### <span id="page-20-1"></span>**getSession**()

Retrieves session cookies

Returns A dictionay containing session cookies

Return type [dict](https://docs.python.org/3/library/stdtypes.html#dict)

**graphql\_request**(*query*) Shorthand for *graphql\_requests(query)[0]*

Raises FBchatException if request failed

<span id="page-20-4"></span>**graphql\_requests**(*\*queries*)

Todo: Documenting this

Raises FBchatException if request failed

#### <span id="page-20-0"></span>**isLoggedIn**()

Sends a request to Facebook to check the login status

Returns True if the client is still logged in

Return type [bool](https://docs.python.org/3/library/functions.html#bool)

```
listen(markAlive=True)
     Initializes and runs the listening loop continually
```
**Parameters markAlive** ([bool](https://docs.python.org/3/library/functions.html#bool)) – Whether this should ping the Facebook server each time the loop runs

#### <span id="page-21-6"></span>**listening = False**

Whether the client is listening. Used when creating an external event loop to determine when to stop listening

<span id="page-21-1"></span>**login**(*email*, *password*, *max\_tries=5*)

Uses *email* and *password* to login the user (If the user is already logged in, this will do a re-login)

#### Parameters

- **email** Facebook *email* or *id* or *phone number*
- **password** Facebook account password
- **max\_tries** ([int](https://docs.python.org/3/library/functions.html#int)) Maximum number of times to try logging in

Raises FBchatException on failed login

#### <span id="page-21-2"></span>**logout**()

Safely logs out the client

Parameters **timeout** – See [requests timeout](http://docs.python-requests.org/en/master/user/advanced/#timeouts)

Returns True if the action was successful

Return type [bool](https://docs.python.org/3/library/functions.html#bool)

#### <span id="page-21-3"></span>**markAsDelivered**(*userID*, *threadID*)

Todo: Documenting this

#### <span id="page-21-4"></span>**markAsRead**(*userID*)

Todo: Documenting this

<span id="page-21-5"></span>**markAsSeen**()

Todo: Documenting this

#### <span id="page-21-0"></span>**on2FACode**()

Called when a 2FA code is needed to progress

```
onChatTimestamp(buddylist=None, msg=None)
```
Called when the client receives chat online presence update

Parameters

• **buddylist** – A list of dicts with friend id and last seen timestamp

• **msg** – A full set of the data recieved

**onColorChange**(*mid=None*, *author\_id=None*, *new\_color=None*, *thread\_id=None*, *thread\_type=ThreadType.USER*, *ts=None*, *metadata=None*, *msg=None*) Called when the client is listening, and somebody changes a thread's color

#### <span id="page-22-1"></span>**Parameters**

- **mid** The action ID
- **author\_id** The ID of the person who changed the color
- **new\_color** ([models.ThreadColor](#page-33-0)) The new color
- **thread\_id** Thread ID that the action was sent to. See *[Threads](#page-7-1)*
- thread\_type (models. ThreadType) Type of thread that the action was sent to. See *[Threads](#page-7-1)*
- **ts** A timestamp of the action
- **metadata** Extra metadata about the action
- **msg** A full set of the data recieved

**onEmojiChange**(*mid=None*, *author\_id=None*, *new\_emoji=None*, *thread\_id=None*, *thread\_type=ThreadType.USER*, *ts=None*, *metadata=None*, *msg=None*) Called when the client is listening, and somebody changes a thread's emoji

#### **Parameters**

- **mid** The action ID
- **author\_id** The ID of the person who changed the emoji
- **new\_emoji** The new emoji
- **thread\_id** Thread ID that the action was sent to. See *[Threads](#page-7-1)*
- thread\_type (models. ThreadType) Type of thread that the action was sent to. See *[Threads](#page-7-1)*
- **ts** A timestamp of the action
- **metadata** Extra metadata about the action
- **msg** A full set of the data recieved

#### **onFriendRequest**(*from\_id=None*, *msg=None*)

Called when the client is listening, and somebody sends a friend request

#### **Parameters**

- **from\_id** The ID of the person that sent the request
- **msg** A full set of the data recieved

<span id="page-22-0"></span>**onInbox**(*unseen=None*, *unread=None*, *recent\_unread=None*, *msg=None*)

#### Todo: Documenting this

#### Parameters

- **unseen** –
- **unread** –
- **recent\_unread** –
- **msg** A full set of the data recieved

#### <span id="page-23-0"></span>**onListenError**(*exception=None*)

Called when an error was encountered while listening

Parameters **exception** – The exception that was encountered

Returns Whether the loop should keep running

**onListening**()

Called when the client is listening

**onLoggedIn**(*email=None*)

Called when the client is successfully logged in

Parameters **email** – The email of the client

```
onLoggingIn(email=None)
```
Called when the client is logging in

Parameters **email** – The email of the client

**onMarkedSeen**(*threads=None*, *seen\_ts=None*, *ts=None*, *metadata=None*, *msg=None*) Called when the client is listening, and the client has successfully marked threads as seen

**Parameters** 

- **threads** The threads that were marked
- **author\_id** The ID of the person who changed the emoji
- **seen ts** A timestamp of when the threads were seen
- **ts** A timestamp of the action
- **metadata** Extra metadata about the action
- **msg** A full set of the data recieved

**onMessage**(*mid=None*, *author\_id=None*, *message=None*, *message\_object=None*, *thread\_id=None*, *thread\_type=ThreadType.USER*, *ts=None*, *metadata=None*, *msg=None*)

Called when the client is listening, and somebody sends a message

#### Parameters

- **mid** The message ID
- **author\_id** The ID of the author
- **message** (deprecated. Use *message\_object.text* instead)
- **message\_object** ([models.Message](#page-31-1)) The message (As a *Message* object)
- **thread\_id** Thread ID that the message was sent to. See *[Threads](#page-7-1)*
- thread\_type ([models.ThreadType](#page-34-0)) Type of thread that the message was sent to. See *[Threads](#page-7-1)*
- **ts** The timestamp of the message
- **metadata** Extra metadata about the message
- **msg** A full set of the data recieved

**onMessageDelivered**(*msg\_ids=None*, *delivered\_for=None*, *thread\_id=None*, *thread\_type=ThreadType.USER*, *ts=None*, *metadata=None*, *msg=None*) Called when the client is listening, and somebody marks messages as delivered

#### **Parameters**

• **msg\_ids** – The messages that are marked as delivered

- <span id="page-24-0"></span>• **delivered for** – The person that marked the messages as delivered
- **thread\_id** Thread ID that the action was sent to. See *[Threads](#page-7-1)*
- **thread\_type** ([models.ThreadType](#page-34-0)) Type of thread that the action was sent to. See *[Threads](#page-7-1)*
- **ts** A timestamp of the action
- **metadata** Extra metadata about the action
- **msg** A full set of the data recieved

**onMessageError**(*exception=None*, *msg=None*)

Called when an error was encountered while parsing recieved data

#### Parameters

- **exception** The exception that was encountered
- **msg** A full set of the data recieved

**onMessageSeen**(*seen\_by=None*, *thread\_id=None*, *thread\_type=ThreadType.USER*, *seen\_ts=None*, *ts=None*, *metadata=None*, *msg=None*)

Called when the client is listening, and somebody marks a message as seen

#### Parameters

- **seen\_by** The ID of the person who marked the message as seen
- **thread\_id** Thread ID that the action was sent to. See *[Threads](#page-7-1)*
- thread\_type (models. ThreadType) Type of thread that the action was sent to. See *[Threads](#page-7-1)*
- **seen\_ts** A timestamp of when the person saw the message
- **ts** A timestamp of the action
- **metadata** Extra metadata about the action
- **msg** A full set of the data recieved

**onNicknameChange**(*mid=None*, *author\_id=None*, *changed\_for=None*, *new\_nickname=None*, *thread\_id=None*, *thread\_type=ThreadType.USER*, *ts=None*, *metadata=None*,

*msg=None*)

Called when the client is listening, and somebody changes the nickname of a person

#### Parameters

- **mid** The action ID
- **author** id The ID of the person who changed the nickname
- **changed\_for** The ID of the person whom got their nickname changed
- **new\_nickname** The new nickname
- **thread\_id** Thread ID that the action was sent to. See *[Threads](#page-7-1)*
- thread\_type (models. ThreadType) Type of thread that the action was sent to. See *[Threads](#page-7-1)*
- **ts** A timestamp of the action
- **metadata** Extra metadata about the action
- **msg** A full set of the data recieved

<span id="page-25-0"></span>**onPeopleAdded**(*mid=None*, *added\_ids=None*, *author\_id=None*, *thread\_id=None*, *ts=None*, *msg=None*)

Called when the client is listening, and somebody adds people to a group thread

#### Parameters

- **mid** The action ID
- **added\_ids** The IDs of the people who got added
- **author\_id** The ID of the person who added the people
- **thread\_id** Thread ID that the action was sent to. See *[Threads](#page-7-1)*
- **ts** A timestamp of the action
- **msg** A full set of the data recieved
- **onPersonRemoved**(*mid=None*, *removed\_id=None*, *author\_id=None*, *thread\_id=None*, *ts=None*, *msg=None*)

Called when the client is listening, and somebody removes a person from a group thread

#### **Parameters**

- **mid** The action ID
- **removed\_id** The ID of the person who got removed
- **author** id The ID of the person who removed the person
- **thread\_id** Thread ID that the action was sent to. See *[Threads](#page-7-1)*
- **ts** A timestamp of the action
- **msg** A full set of the data recieved

#### **onQprimer**(*ts=None*, *msg=None*)

Called when the client just started listening

#### Parameters

- **ts** A timestamp of the action
- **msg** A full set of the data recieved

**onTitleChange**(*mid=None*, *author\_id=None*, *new\_title=None*, *thread\_id=None*, *thread\_type=ThreadType.USER*, *ts=None*, *metadata=None*, *msg=None*) Called when the client is listening, and somebody changes the title of a thread

#### Parameters

- **mid** The action ID
- **author\_id** The ID of the person who changed the title
- **new\_title** The new title
- **thread\_id** Thread ID that the action was sent to. See *[Threads](#page-7-1)*
- thread\_type (models. ThreadType) Type of thread that the action was sent to. See *[Threads](#page-7-1)*
- **ts** A timestamp of the action
- **metadata** Extra metadata about the action
- **msg** A full set of the data recieved

<span id="page-26-2"></span>**onTyping**(*author\_id=None*, *status=None*, *thread\_id=None*, *thread\_type=None*, *msg=None*) Called when the client is listening, and somebody starts or stops typing into a chat

#### Parameters

- **author\_id** The ID of the person who sent the action
- **status** The typing status
- **thread\_id** Thread ID that the action was sent to. See *[Threads](#page-7-1)*
- **thread\_type** ([models.ThreadType](#page-34-0)) Type of thread that the action was sent to. See *[Threads](#page-7-1)*
- **msg** A full set of the data recieved

#### **onUnknownMesssageType**(*msg=None*)

Called when the client is listening, and some unknown data was recieved

#### Parameters **msg** – A full set of the data recieved

#### <span id="page-26-1"></span>**reactToMessage**(*message\_id*, *reaction*)

Reacts to a message

#### Parameters

- **message\_id** *[Message ID](#page-8-0)* to react to
- **reaction** ([models.MessageReaction](#page-31-2)) Reaction emoji to use

#### Raises FBchatException if request failed

#### **removeUserFromGroup**(*user\_id*, *thread\_id=None*)

Removes users from a group.

#### Parameters

- **user\_id** User ID to remove
- **thread\_id** Group ID to remove people from. See *[Threads](#page-7-1)*

#### Raises FBchatException if request failed

#### **resetDefaultThread**()

Resets default thread

#### <span id="page-26-0"></span>**searchForGroups**(*name*, *limit=1*)

Find and get group thread by its name

#### Parameters

- **name** Name of the group thread
- **limit** The max. amount of groups to fetch

Returns models. Group objects, ordered by relevance

Return type [list](https://docs.python.org/3/library/stdtypes.html#list)

Raises FBchatException if request failed

#### **searchForPages**(*name*, *limit=1*)

Find and get page by its name

Parameters **name** – Name of the page

Returns models. Page objects, ordered by relevance

Return type [list](https://docs.python.org/3/library/stdtypes.html#list)

Raises FBchatException if request failed

<span id="page-27-2"></span>**searchForThreads**(*name*, *limit=1*)

Find and get a thread by its name

#### Parameters

- **name** Name of the thread
- **limit** The max. amount of groups to fetch

Returns models. User, models. Group and models. Page objects, ordered by relevance

Return type [list](https://docs.python.org/3/library/stdtypes.html#list)

Raises FBchatException if request failed

<span id="page-27-0"></span>**searchForUsers**(*name*, *limit=1*)

Find and get user by his/her name

#### Parameters

- **name** Name of the user
- **limit** The max. amount of users to fetch

Returns models. User objects, ordered by relevance

Return type [list](https://docs.python.org/3/library/stdtypes.html#list)

Raises FBchatException if request failed

<span id="page-27-1"></span>**send**(*message*, *thread\_id=None*, *thread\_type=ThreadType.USER*) Sends a message to a thread

#### Parameters

- **message** ([models.Message](#page-31-1)) Message to send
- **thread\_id** User/Group ID to send to. See *[Threads](#page-7-1)*
- **thread\_type** ([models.ThreadType](#page-34-0)) See *[Threads](#page-7-1)*

Returns *[Message ID](#page-8-0)* of the sent message

Raises FBchatException if request failed

- **sendEmoji**(*emoji=None*, *size=EmojiSize.SMALL*, *thread\_id=None*, *thread\_type=ThreadType.USER*) Deprecated. Use fbchat. Client. send instead
- **sendImage**(*image\_id*, *message=None*, *thread\_id=None*, *thread\_type=ThreadType.USER*, *is\_gif=False*) Deprecated. Use fbchat. Client. send instead

**sendLocalImage**(*image\_path*, *message=None*, *thread\_id=None*, *thread\_type=ThreadType.USER*) Sends a local image to a thread

#### Parameters

- **image\_path** Path of an image to upload and send
- **message** Additional message
- **thread\_id** User/Group ID to send to. See *[Threads](#page-7-1)*
- **thread\_type** ([models.ThreadType](#page-34-0)) See *[Threads](#page-7-1)*

Returns *[Message ID](#page-8-0)* of the sent image

Raises FBchatException if request failed

<span id="page-28-3"></span><span id="page-28-1"></span>**sendMessage**(*message*, *thread\_id=None*, *thread\_type=ThreadType.USER*) Deprecated. Use fbchat. Client. send instead

**sendRemoteImage**(*image\_url*, *message=None*, *thread\_id=None*, *thread\_type=ThreadType.USER*) Sends an image from a URL to a thread

Parameters

- **image\_url** URL of an image to upload and send
- **message** Additional message
- **thread\_id** User/Group ID to send to. See *[Threads](#page-7-1)*
- **thread\_type** ([models.ThreadType](#page-34-0)) See *[Threads](#page-7-1)*

Returns *[Message ID](#page-8-0)* of the sent image

Raises FBchatException if request failed

**setDefaultThread**(*thread\_id*, *thread\_type*)

Sets default thread to send messages to

#### **Parameters**

- **thread\_id** User/Group ID to default to. See *[Threads](#page-7-1)*
- **thread\_type** ([models.ThreadType](#page-34-0)) See *[Threads](#page-7-1)*

### <span id="page-28-2"></span>**setSession**(*session\_cookies*)

Loads session cookies

#### Parameters **session\_cookies** ([dict](https://docs.python.org/3/library/stdtypes.html#dict)) – A dictionay containing session cookies

Returns False if *session\_cookies* does not contain proper cookies

Return type [bool](https://docs.python.org/3/library/functions.html#bool)

**setTypingStatus**(*status*, *thread\_id=None*, *thread\_type=None*) Sets users typing status in a thread

#### Parameters

- **status** ([models.TypingStatus](#page-34-2)) Specify the typing status
- **thread\_id** User/Group ID to change status in. See *[Threads](#page-7-1)*
- **thread\_type** ([models.ThreadType](#page-34-0)) See *[Threads](#page-7-1)*

Raises FBchatException if request failed

#### **startListening**()

Start listening from an external event loop

Raises FBchatException if request failed

#### **stopListening**()

Cleans up the variables from startListening

#### <span id="page-28-0"></span>**uid = None**

The ID of the client. Can be used as *thread\_id*. See *[Threads](#page-7-1)* for more info.

Note: Modifying this results in undefined behaviour

### <span id="page-29-3"></span>**1.5.2 Models**

These models are used in various functions, both as inputs and return values. A good tip is to write from fbchat. models import  $*$  at the start of your source, so you can use these models freely

```
class fbchat.models.Attachment(uid=None)
```
Represents a Facebook attachment

**uid**

alias of [str](https://docs.python.org/3/library/stdtypes.html#str)

```
class fbchat.models.AudioAttachment(**kwargs)
     Represents an audio file that has been sent as a Facebook attachment - Currently Incomplete!
```
<span id="page-29-1"></span>**class** fbchat.models.**EmojiSize**

Used to specify the size of a sent emoji

**LARGE = '369239383222810'**

```
MEDIUM = '369239343222814'
```

```
SMALL = '369239263222822'
```
**class** fbchat.models.**Enum** Used internally by fbchat to support enumerations

```
exception fbchat.models.FBchatException
```
Custom exception thrown by fbchat. All exceptions in the fbchat module inherits this

```
exception fbchat.models.FBchatFacebookError(message, fb_error_code=None,
```

```
fb_error_message=None, re-
```
*quest\_status\_code=None*)

**fb\_error\_code** alias of [str](https://docs.python.org/3/library/stdtypes.html#str)

**fb\_error\_message** alias of [str](https://docs.python.org/3/library/stdtypes.html#str)

**request\_status\_code**

alias of [int](https://docs.python.org/3/library/functions.html#int)

```
exception fbchat.models.FBchatUserError
```
Thrown by fbchat when wrong values are entered

```
class fbchat.models.FileAttachment(url=None, size=None, name=None, is_malicious=None,
```

```
**kwargs)
```
Represents a file that has been sent as a Facebook attachment

```
is_malicious
    alias of bool
```

```
name
```
alias of [str](https://docs.python.org/3/library/stdtypes.html#str)

```
size
```
alias of [int](https://docs.python.org/3/library/functions.html#int)

**url**

alias of [str](https://docs.python.org/3/library/stdtypes.html#str)

<span id="page-29-0"></span>**class** fbchat.models.**Group**(*uid*, *participants=None*, *nicknames=None*, *color=None*, *emoji=None*, *\*\*kwargs*) Represents a Facebook group. Inherits *Thread*

<span id="page-30-1"></span><span id="page-30-0"></span>**color = None** A [ThreadColor](#page-33-0). The groups's message color **emoji** alias of [str](https://docs.python.org/3/library/stdtypes.html#str) **nicknames** alias of [dict](https://docs.python.org/3/library/stdtypes.html#dict) **participants** alias of [set](https://docs.python.org/3/library/stdtypes.html#set) **class** fbchat.models.**ImageAttachment**(*original\_extension=None*, *width=None*, *height=None*, *is\_animated=None*, *thumbnail\_url=None*, *preview=None*, *large\_preview=None*, *animated\_preview=None*, *\*\*kwargs*) Represents an image that has been sent as a Facebook attachment To retrieve the full image url, use: [fbchat.](#page-18-0)  $Client. fetchImageUr1$ , and pass it the uid of the image attachment **animated\_preview\_height** alias of [int](https://docs.python.org/3/library/functions.html#int) **animated\_preview\_url** alias of [str](https://docs.python.org/3/library/stdtypes.html#str) **animated\_preview\_width** alias of [int](https://docs.python.org/3/library/functions.html#int) **height** alias of [int](https://docs.python.org/3/library/functions.html#int) **is\_animated** alias of [bool](https://docs.python.org/3/library/functions.html#bool) **large\_preview\_height** alias of [int](https://docs.python.org/3/library/functions.html#int) **large\_preview\_url** alias of [str](https://docs.python.org/3/library/stdtypes.html#str) **large\_preview\_width** alias of [int](https://docs.python.org/3/library/functions.html#int) **original\_extension** alias of [str](https://docs.python.org/3/library/stdtypes.html#str) **preview\_height** alias of [int](https://docs.python.org/3/library/functions.html#int) **preview\_url** alias of [str](https://docs.python.org/3/library/stdtypes.html#str) **preview\_width** alias of [int](https://docs.python.org/3/library/functions.html#int) **thumbnail\_url** alias of [str](https://docs.python.org/3/library/stdtypes.html#str) **width** alias of [int](https://docs.python.org/3/library/functions.html#int) **class** fbchat.models.**Mention**(*thread\_id*, *offset=0*, *length=10*) Represents a @mention

<span id="page-31-3"></span><span id="page-31-2"></span><span id="page-31-1"></span><span id="page-31-0"></span>**length** alias of [int](https://docs.python.org/3/library/functions.html#int) **offset** alias of [int](https://docs.python.org/3/library/functions.html#int) **thread\_id** alias of [str](https://docs.python.org/3/library/stdtypes.html#str) **class** fbchat.models.**Message**(*text=None*, *mentions=None*, *emoji\_size=None*, *sticker=None*, *attachments=None*) Represents a Facebook message **attachments = []** A list of attachments **author = None** ID of the sender **emoji\_size = None** A [EmojiSize](#page-29-1). Size of a sent emoji **is\_read = None** Whether the message is read **mentions = []** A list of [Mention](#page-30-0) objects **reactions = {}** A dict with user's IDs as keys, and their [MessageReaction](#page-31-2) as values **sticker = None** A [Sticker](#page-32-0) **text = None** The actual message **timestamp = None** Timestamp of when the message was sent **uid = None** The message ID **class** fbchat.models.**MessageReaction** Used to specify a message reaction **ANGRY = '' LOVE = '' NO = '' SAD = '' SMILE = '' WOW = '' YES = '' class** fbchat.models.**Page**(*uid*, *url=None*, *city=None*, *likes=None*, *sub\_title=None*, *category=None*, *\*\*kwargs*) Represents a Facebook page. Inherits *Thread* **category**

#### <span id="page-32-1"></span>**city**

alias of  $str$ 

#### **likes**

alias of [int](https://docs.python.org/3/library/functions.html#int)

### **sub\_title**

alias of [str](https://docs.python.org/3/library/stdtypes.html#str)

#### **url**

alias of [str](https://docs.python.org/3/library/stdtypes.html#str)

**class** fbchat.models.**Room**(*uid*, *admins=None*, *approval\_mode=None*, *approval\_requests=None*, *join\_link=None*, *privacy\_mode=None*, *\*\*kwargs*)

Represents a Facebook room. Inherits *Group*

#### **admins**

alias of [set](https://docs.python.org/3/library/stdtypes.html#set)

#### **approval\_mode** alias of [bool](https://docs.python.org/3/library/functions.html#bool)

### **approval\_requests**

alias of [set](https://docs.python.org/3/library/stdtypes.html#set)

#### **join\_link** alias of [str](https://docs.python.org/3/library/stdtypes.html#str)

**privacy\_mode**

alias of [bool](https://docs.python.org/3/library/functions.html#bool)

#### **class** fbchat.models.**ShareAttachment**(*\*\*kwargs*)

Represents a shared item (eg. URL) that has been sent as a Facebook attachment - *Currently Incomplete!*

### <span id="page-32-0"></span>**class** fbchat.models.**Sticker**(*\*args*, *\*\*kwargs*)

Represents a Facebook sticker that has been sent to a Facebook thread as an attachment

#### **frame\_rate = None**

The frame rate the spritemap is intended to be played in

#### **frames\_per\_col = None**

The amount of frames present in the spritemap pr. coloumn

#### **frames\_per\_row = None**

The amount of frames present in the spritemap pr. row

**height = None** Height of the sticker

#### **is\_animated = False** Whether the sticker is animated

### **label = None**

The sticker's label/name

#### **large\_sprite\_image = None** URL to a large spritemap

**medium\_sprite\_image = None** URL to a medium spritemap

#### **pack = None**

The sticker-pack's ID

```
url = None
         URL to the sticker's image
    width = None
         Width of the sticker
class fbchat.models.Thread(_type, uid, photo=None, name=None, last_message_timestamp=None,
                               message_count=None)
    Represents a Facebook thread
    last_message_timestamp
         alias of str
    message_count
         alias of int
    name
         alias of str
    photo
         alias of str
    type = None
         Specifies the type of thread. Can be used a thread_type. See Threads for more info
    uid
         alias of str
class fbchat.models.ThreadColor
    Used to specify a thread colors
    BILOBA_FLOWER = '#a695c7'
    BRILLIANT_ROSE = '#ff5ca1'
    CAMEO = '#d4a88c'
    DEEP_SKY_BLUE = '#20cef5'
    FERN = '#67b868'
    FREE_SPEECH_GREEN = '#13cf13'
    GOLDEN_POPPY = '#ffc300'
    LIGHT_CORAL = '#e68585'
    MEDIUM_SLATE_BLUE = '#7646ff'
    MESSENGER_BLUE = ''
    PICTON_BLUE = '#6699cc'
    PUMPKIN = '#ff7e29'
```
<span id="page-33-0"></span>**RADICAL\_RED = '#fa3c4c'**

**SHOCKING = '#d696bb'**

**VIKING = '#44bec7'**

**class** fbchat.models.**ThreadLocation**

Used to specify where a thread is located (inbox, pending, archived, other).

**ARCHIVED = 'action:archived'**

**INBOX = 'inbox'**

<span id="page-34-3"></span><span id="page-34-2"></span><span id="page-34-1"></span><span id="page-34-0"></span>**OTHER = 'other' PENDING = 'pending' class** fbchat.models.**ThreadType** Used to specify what type of Facebook thread is being used. See *[Threads](#page-7-1)* for more info **GROUP = 2 PAGE = 3 ROOM = 4 USER = 1 class** fbchat.models.**TypingStatus** Used to specify whether the user is typing or has stopped typing **STOPPED = 0 TYPING = 1 class** fbchat.models.**User**(*uid*, *url=None*, *first\_name=None*, *last\_name=None*, *is\_friend=None*, *gender=None*, *affinity=None*, *nickname=None*, *own\_nickname=None*, *color=None*, *emoji=None*, *\*\*kwargs*) Represents a Facebook user. Inherits *Thread* **affinity** alias of [float](https://docs.python.org/3/library/functions.html#float) **color = None** A [ThreadColor](#page-33-0). The message color **emoji** alias of [str](https://docs.python.org/3/library/stdtypes.html#str) **first\_name** alias of [str](https://docs.python.org/3/library/stdtypes.html#str) **gender** alias of [str](https://docs.python.org/3/library/stdtypes.html#str) **is\_friend** alias of [bool](https://docs.python.org/3/library/functions.html#bool) **last\_name** alias of [str](https://docs.python.org/3/library/stdtypes.html#str) **nickname** alias of [str](https://docs.python.org/3/library/stdtypes.html#str) **own\_nickname** alias of [str](https://docs.python.org/3/library/stdtypes.html#str) **url** alias of [str](https://docs.python.org/3/library/stdtypes.html#str) **class** fbchat.models.**VideoAttachment**(*size=None*, *width=None*, *height=None*, *duration=None*, *preview\_url=None*, *small\_image=None*, *medium\_image=None*, *large\_image=None*, *\*\*kwargs*) Represents a video that has been sent as a Facebook attachment

#### **duration**

alias of [int](https://docs.python.org/3/library/functions.html#int)

```
height
    alias of int
large_image_height
    alias of int
large_image_url
    alias of str
large_image_width
    alias of int
medium_image_height
    alias of int
medium_image_url
    alias of str
medium_image_width
    alias of int
preview_url
    alias of str
size
    alias of int
small_image_height
    alias of int
small_image_url
    str
small_image_width
    alias of int
width
    alias of int
```
### **1.5.3 Utils**

These functions and values are used internally by fbchat, and are subject to change. Do NOT rely on these to be backwards compatible!

```
class fbchat.utils.ReqUrl
     A class containing all urls used by fbchat
```

```
fbchat.utils.USER_AGENTS = ['Mozilla/5.0 (Macintosh; Intel Mac OS X 10_10_2) AppleWebKit/5
    Default list of user agents
```
<span id="page-35-2"></span>fbchat.utils.**random**()  $\rightarrow$  x in the interval [0, 1).

# <span id="page-35-0"></span>**1.6 Todo**

This page will be periodically updated to show missing features and documentation

### <span id="page-36-0"></span>**1.6.1 Missing Functionality**

- Implement Client.searchForMessage
	- This will use the graphql request API
- Implement chatting with pages properly
- Write better FAQ
- Explain usage of graphql

### **1.6.2 Documentation**

Todo: Documenting this

(The [original entry](#page-19-0) is located in /home/docs/checkouts/readthedocs.org/user\_builds/fbchat/checkouts/v1.2.0/fbchat/client.py:docstring of fbchat.Client.fetchUnread, line 1.)

Todo: Documenting this

(The [original entry](#page-20-3) is located in /home/docs/checkouts/readthedocs.org/user\_builds/fbchat/checkouts/v1.2.0/fbchat/client.py:docstring of fbchat.Client.friendConnect, line 1.)

Todo: Documenting this

(The [original entry](#page-20-4) is located in /home/docs/checkouts/readthedocs.org/user\_builds/fbchat/checkouts/v1.2.0/fbchat/client.py:docstring of fbchat.Client.graphql\_requests, line 1.)

Todo: Documenting this

(The [original entry](#page-21-3) is located in /home/docs/checkouts/readthedocs.org/user\_builds/fbchat/checkouts/v1.2.0/fbchat/client.py:docstring of fbchat.Client.markAsDelivered, line 1.)

Todo: Documenting this

(The [original entry](#page-21-4) is located in /home/docs/checkouts/readthedocs.org/user\_builds/fbchat/checkouts/v1.2.0/fbchat/client.py:docstring of fbchat.Client.markAsRead, line 1.)

Todo: Documenting this

(The [original entry](#page-21-5) is located in /home/docs/checkouts/readthedocs.org/user\_builds/fbchat/checkouts/v1.2.0/fbchat/client.py:docstring of fbchat.Client.markAsSeen, line 1.)

Todo: Documenting this

(The [original entry](#page-22-0) is located in /home/docs/checkouts/readthedocs.org/user\_builds/fbchat/checkouts/v1.2.0/fbchat/client.py:docstring of fbchat.Client.onInbox, line 1.)

# <span id="page-37-0"></span>**1.7 FAQ**

### **1.7.1 Version X broke my installation**

We try to provide backwards compatability where possible, but since we're not part of Facebook, most of the things may be broken at any point in time

Downgrade to an earlier version of fbchat, run this command

```
$ pip install fbchat==<X>
```
Where you replace  $\langle x \rangle$  with the version you want to use

### **1.7.2 Will you be supporting creating posts/events/pages and so on?**

We won't be focusing on anything else than chat-related things. This API is called *fbCHAT*, after all ;)

### **1.7.3 Submitting Issues**

If you're having trouble with some of the snippets, or you think some of the functionality is broken, please feel free to submit an issue on [Github.](https://github.com/carpedm20/fbchat) You should first login with  $logqing\_level$  set to  $logqing$ . DEBUG:

```
from fbchat import Client
import logging
client = Client('<email>', '<password>', logging_level=logging.DEBUG)
```
Then you can submit the relevant parts of this log, and detailed steps on how to reproduce

Warning: Always remove your credentials from any debug information you may provide us. Preferably, use a test account, in case you miss anything

Python Module Index

# <span id="page-38-0"></span>f

fbchat, [32](#page-35-2) fbchat.models, [26](#page-29-2) fbchat.utils, [32](#page-35-3)

## t

tests, [12](#page-15-1)

# Index

# A

addUsersToGroup() (fbchat.Client method), [14](#page-17-1) admins (fbchat.models.Room attribute), [29](#page-32-1) affinity (fbchat.models.User attribute), [31](#page-34-3) ANGRY (fbchat.models.MessageReaction attribute), [28](#page-31-3) animated\_preview\_height (fbchat.models.ImageAttachment attribute), [27](#page-30-1) animated\_preview\_url (fbchat.models.ImageAttachment attribute), [27](#page-30-1) animated\_preview\_width (fbchat.models.ImageAttachment attribute), [27](#page-30-1) approval\_mode (fbchat.models.Room attribute), [29](#page-32-1) approval\_requests (fbchat.models.Room attribute), [29](#page-32-1) ARCHIVED (fbchat.models.ThreadLocation attribute), [30](#page-33-2) Attachment (class in fbchat.models), [26](#page-29-3) attachments (fbchat.models.Message attribute), [28](#page-31-3) AudioAttachment (class in fbchat.models), [26](#page-29-3)

author (fbchat.models.Message attribute), [28](#page-31-3)

# B

BILOBA\_FLOWER (fbchat.models.ThreadColor attribute), [30](#page-33-2) BRILLIANT\_ROSE (fbchat.models.ThreadColor attribute), [30](#page-33-2)

# C

CAMEO (fbchat.models.ThreadColor attribute), [30](#page-33-2) category (fbchat.models.Page attribute), [28](#page-31-3) changeNickname() (fbchat.Client method), [14](#page-17-1) changeThreadColor() (fbchat.Client method), [14](#page-17-1) changeThreadEmoji() (fbchat.Client method), [14](#page-17-1) changeThreadTitle() (fbchat.Client method), [14](#page-17-1) city (fbchat.models.Page attribute), [28](#page-31-3) Client (class in fbchat), [13](#page-16-2) color (fbchat.models.Group attribute), [26](#page-29-3) color (fbchat.models.User attribute), [31](#page-34-3)

# D

DEEP\_SKY\_BLUE (fbchat.models.ThreadColor attribute), [30](#page-33-2) doOneListen() (fbchat.Client method), [15](#page-18-1) duration (fbchat.models.VideoAttachment attribute), [31](#page-34-3)

## E

emoji (fbchat.models.Group attribute), [27](#page-30-1) emoji (fbchat.models.User attribute), [31](#page-34-3) emoji size (fbchat.models.Message attribute), [28](#page-31-3) EmojiSize (class in fbchat.models), [26](#page-29-3) Enum (class in fbchat.models), [26](#page-29-3) eventReminder() (fbchat.Client method), [15](#page-18-1)

# F

fb\_error\_code (fbchat.models.FBchatFacebookError attribute), [26](#page-29-3) fb\_error\_message (fbchat.models.FBchatFacebookError attribute), [26](#page-29-3) fbchat (module), [1,](#page-4-0) [3,](#page-6-2) [12,](#page-15-2) [13,](#page-16-2) [32,](#page-35-4) [33](#page-36-0) fbchat.models (module), [26](#page-29-3) fbchat.utils (module), [32](#page-35-4) FBchatException, [26](#page-29-3) FBchatFacebookError, [26](#page-29-3) FBchatUserError, [26](#page-29-3) FERN (fbchat.models.ThreadColor attribute), [30](#page-33-2) fetchAllUsers() (fbchat.Client method), [15](#page-18-1) fetchGroupInfo() (fbchat.Client method), [15](#page-18-1) fetchImageUrl() (fbchat.Client method), [15](#page-18-1) fetchPageInfo() (fbchat.Client method), [15](#page-18-1) fetchThreadInfo() (fbchat.Client method), [16](#page-19-1) fetchThreadList() (fbchat.Client method), [16](#page-19-1) fetchThreadMessages() (fbchat.Client method), [16](#page-19-1) fetchUnread() (fbchat.Client method), [16](#page-19-1) fetchUserInfo() (fbchat.Client method), [17](#page-20-5) FileAttachment (class in fbchat.models), [26](#page-29-3) first\_name (fbchat.models.User attribute), [31](#page-34-3) frame\_rate (fbchat.models.Sticker attribute), [29](#page-32-1) frames per col (fbchat.models.Sticker attribute), [29](#page-32-1)

frames per row (fbchat.models.Sticker attribute), [29](#page-32-1) FREE\_SPEECH\_GREEN (fbchat.models.ThreadColor attribute), [30](#page-33-2)

friendConnect() (fbchat.Client method), [17](#page-20-5)

# G

gender (fbchat.models.User attribute), [31](#page-34-3) getSession() (fbchat.Client method), [17](#page-20-5) GOLDEN\_POPPY (fbchat.models.ThreadColor attribute), [30](#page-33-2) graphql\_request() (fbchat.Client method), [17](#page-20-5) graphql\_requests() (fbchat.Client method), [17](#page-20-5) Group (class in fbchat.models), [26](#page-29-3) GROUP (fbchat.models.ThreadType attribute), [31](#page-34-3)

# H

height (fbchat.models.ImageAttachment attribute), [27](#page-30-1) height (fbchat.models.Sticker attribute), [29](#page-32-1) height (fbchat.models.VideoAttachment attribute), [31](#page-34-3)

# I

ImageAttachment (class in fbchat.models), [27](#page-30-1) INBOX (fbchat.models.ThreadLocation attribute), [30](#page-33-2) is animated (fbchat.models.ImageAttachment attribute),  $27$ 

is\_animated (fbchat.models.Sticker attribute), [29](#page-32-1)

is\_friend (fbchat.models.User attribute), [31](#page-34-3)

is\_malicious (fbchat.models.FileAttachment attribute), [26](#page-29-3) is\_read (fbchat.models.Message attribute), [28](#page-31-3)

isLoggedIn() (fbchat.Client method), [17](#page-20-5)

## J

join link (fbchat.models.Room attribute), [29](#page-32-1)

# L

label (fbchat.models.Sticker attribute), [29](#page-32-1)

LARGE (fbchat.models.EmojiSize attribute), [26](#page-29-3)

- large\_image\_height (fbchat.models.VideoAttachment attribute), [32](#page-35-4)
- large\_image\_url (fbchat.models.VideoAttachment attribute), [32](#page-35-4)
- large\_image\_width (fbchat.models.VideoAttachment attribute), [32](#page-35-4)
- large\_preview\_height (fbchat.models.ImageAttachment attribute), [27](#page-30-1)
- large\_preview\_url (fbchat.models.ImageAttachment attribute), [27](#page-30-1)
- large preview width (fbchat.models.ImageAttachment attribute), [27](#page-30-1)

large\_sprite\_image (fbchat.models.Sticker attribute), [29](#page-32-1)

last\_message\_timestamp (fbchat.models.Thread attribute), [30](#page-33-2)

last\_name (fbchat.models.User attribute), [31](#page-34-3)

length (fbchat.models.Mention attribute), [27](#page-30-1) LIGHT\_CORAL (fbchat.models.ThreadColor attribute), [30](#page-33-2) likes (fbchat.models.Page attribute), [29](#page-32-1) listen() (fbchat.Client method), [17](#page-20-5) listening (fbchat.Client attribute), [18](#page-21-6)

login() (fbchat.Client method), [18](#page-21-6)

logout() (fbchat.Client method), [18](#page-21-6)

LOVE (fbchat.models.MessageReaction attribute), [28](#page-31-3)

### M

markAsDelivered() (fbchat.Client method), [18](#page-21-6)

markAsRead() (fbchat.Client method), [18](#page-21-6)

markAsSeen() (fbchat.Client method), [18](#page-21-6)

MEDIUM (fbchat.models.EmojiSize attribute), [26](#page-29-3)

medium\_image\_height (fbchat.models.VideoAttachment attribute), [32](#page-35-4)

medium\_image\_url (fbchat.models.VideoAttachment attribute), [32](#page-35-4)

medium\_image\_width (fbchat.models.VideoAttachment attribute), [32](#page-35-4)

MEDIUM\_SLATE\_BLUE (fbchat.models.ThreadColor attribute), [30](#page-33-2)

medium sprite image (fbchat.models.Sticker attribute),  $29$ 

Mention (class in fbchat.models), [27](#page-30-1)

mentions (fbchat.models.Message attribute), [28](#page-31-3)

Message (class in fbchat.models), [28](#page-31-3)

message\_count (fbchat.models.Thread attribute), [30](#page-33-2)

MessageReaction (class in fbchat.models), [28](#page-31-3)

MESSENGER\_BLUE (fbchat.models.ThreadColor attribute), [30](#page-33-2)

## N

name (fbchat.models.FileAttachment attribute), [26](#page-29-3) name (fbchat.models.Thread attribute), [30](#page-33-2) nickname (fbchat.models.User attribute), [31](#page-34-3) nicknames (fbchat.models.Group attribute), [27](#page-30-1) NO (fbchat.models.MessageReaction attribute), [28](#page-31-3)

# O

offset (fbchat.models.Mention attribute), [28](#page-31-3) on2FACode() (fbchat.Client method), [18](#page-21-6) onChatTimestamp() (fbchat.Client method), [18](#page-21-6) onColorChange() (fbchat.Client method), [18](#page-21-6) onEmojiChange() (fbchat.Client method), [19](#page-22-1) onFriendRequest() (fbchat.Client method), [19](#page-22-1) onInbox() (fbchat.Client method), [19](#page-22-1) onListenError() (fbchat.Client method), [19](#page-22-1) onListening() (fbchat.Client method), [20](#page-23-0) onLoggedIn() (fbchat.Client method), [20](#page-23-0) onLoggingIn() (fbchat.Client method), [20](#page-23-0) onMarkedSeen() (fbchat.Client method), [20](#page-23-0) onMessage() (fbchat.Client method), [20](#page-23-0)

- onMessageDelivered() (fbchat.Client method), [20](#page-23-0)
- onMessageError() (fbchat.Client method), [21](#page-24-0)
- onMessageSeen() (fbchat.Client method), [21](#page-24-0)
- onNicknameChange() (fbchat.Client method), [21](#page-24-0)
- onPeopleAdded() (fbchat.Client method), [21](#page-24-0) onPersonRemoved() (fbchat.Client method), [22](#page-25-0)
- onQprimer() (fbchat.Client method), [22](#page-25-0)
- onTitleChange() (fbchat.Client method), [22](#page-25-0)
- onTyping() (fbchat.Client method), [22](#page-25-0)
- onUnknownMesssageType() (fbchat.Client method), [23](#page-26-2)
- original\_extension (fbchat.models.ImageAttachment attribute), [27](#page-30-1)
- OTHER (fbchat.models.ThreadLocation attribute), [30](#page-33-2) own\_nickname (fbchat.models.User attribute), [31](#page-34-3)

# P

- pack (fbchat.models.Sticker attribute), [29](#page-32-1)
- Page (class in fbchat.models), [28](#page-31-3)
- PAGE (fbchat.models.ThreadType attribute), [31](#page-34-3)
- participants (fbchat.models.Group attribute), [27](#page-30-1)
- PENDING (fbchat.models.ThreadLocation attribute), [31](#page-34-3)
- photo (fbchat.models.Thread attribute), [30](#page-33-2)
- PICTON\_BLUE (fbchat.models.ThreadColor attribute), [30](#page-33-2)
- preview\_height (fbchat.models.ImageAttachment attribute), [27](#page-30-1)
- preview\_url (fbchat.models.ImageAttachment attribute), [27](#page-30-1)
- preview\_url (fbchat.models.VideoAttachment attribute), [32](#page-35-4)
- preview\_width (fbchat.models.ImageAttachment attribute), [27](#page-30-1)
- privacy\_mode (fbchat.models.Room attribute), [29](#page-32-1) PUMPKIN (fbchat.models.ThreadColor attribute), [30](#page-33-2)

# R

RADICAL\_RED (fbchat.models.ThreadColor attribute), [30](#page-33-2)

random() (in module fbchat.utils), [32](#page-35-4)

- reactions (fbchat.models.Message attribute), [28](#page-31-3)
- reactToMessage() (fbchat.Client method), [23](#page-26-2)
- removeUserFromGroup() (fbchat.Client method), [23](#page-26-2)

request\_status\_code (fbchat.models.FBchatFacebookError attribute), [26](#page-29-3)

ReqUrl (class in fbchat.utils), [32](#page-35-4)

resetDefaultThread() (fbchat.Client method), [23](#page-26-2) Room (class in fbchat.models), [29](#page-32-1)

ROOM (fbchat.models.ThreadType attribute), [31](#page-34-3)

# S

SAD (fbchat.models.MessageReaction attribute), [28](#page-31-3) searchForGroups() (fbchat.Client method), [23](#page-26-2) searchForPages() (fbchat.Client method), [23](#page-26-2) searchForThreads() (fbchat.Client method), [24](#page-27-2)

send() (fbchat.Client method), [24](#page-27-2) sendEmoji() (fbchat.Client method), [24](#page-27-2) sendImage() (fbchat.Client method), [24](#page-27-2) sendLocalImage() (fbchat.Client method), [24](#page-27-2) sendMessage() (fbchat.Client method), [25](#page-28-3) sendRemoteImage() (fbchat.Client method), [25](#page-28-3) setDefaultThread() (fbchat.Client method), [25](#page-28-3) setSession() (fbchat.Client method), [25](#page-28-3) setTypingStatus() (fbchat.Client method), [25](#page-28-3) ShareAttachment (class in fbchat.models), [29](#page-32-1) SHOCKING (fbchat.models.ThreadColor attribute), [30](#page-33-2) size (fbchat.models.FileAttachment attribute), [26](#page-29-3) size (fbchat.models.VideoAttachment attribute), [32](#page-35-4) SMALL (fbchat.models.EmojiSize attribute), [26](#page-29-3) small\_image\_height (fbchat.models.VideoAttachment attribute), [32](#page-35-4) small\_image\_url (fbchat.models.VideoAttachment attribute), [32](#page-35-4) small image width (fbchat.models.VideoAttachment attribute), [32](#page-35-4) SMILE (fbchat.models.MessageReaction attribute), [28](#page-31-3) startListening() (fbchat.Client method), [25](#page-28-3) Sticker (class in fbchat.models), [29](#page-32-1) sticker (fbchat.models.Message attribute), [28](#page-31-3) stopListening() (fbchat.Client method), [25](#page-28-3) STOPPED (fbchat.models.TypingStatus attribute), [31](#page-34-3)

searchForUsers() (fbchat.Client method), [24](#page-27-2)

sub\_title (fbchat.models.Page attribute), [29](#page-32-1)

# T

test\_changeNickname() (tests.TestFbchat method), [13](#page-16-2) test\_changeThreadColor() (tests.TestFbchat method), [13](#page-16-2) test\_changeThreadEmoji() (tests.TestFbchat method), [13](#page-16-2) test\_changeThreadTitle() (tests.TestFbchat method), [13](#page-16-2) test\_defaultThread() (tests.TestFbchat method), [13](#page-16-2) test\_examples() (tests.TestFbchat method), [13](#page-16-2) test\_fetchAllUsers() (tests.TestFbchat method), [13](#page-16-2) test\_fetchInfo() (tests.TestFbchat method), [13](#page-16-2) test fetchThreadList() (tests.TestFbchat method), [13](#page-16-2) test\_fetchThreadMessages() (tests.TestFbchat method), [13](#page-16-2) test\_listen() (tests.TestFbchat method), [13](#page-16-2) test\_loginFunctions() (tests.TestFbchat method), [13](#page-16-2) test\_reactToMessage() (tests.TestFbchat method), [13](#page-16-2) test\_removeAddFromGroup() (tests.TestFbchat method), [13](#page-16-2) test\_searchFor() (tests.TestFbchat method), [13](#page-16-2) test\_send() (tests.TestFbchat method), [13](#page-16-2) test\_sendImages() (tests.TestFbchat method), [13](#page-16-2) test sessions() (tests.TestFbchat method), [13](#page-16-2) test\_setTypingStatus() (tests.TestFbchat method), [13](#page-16-2) TestFbchat (class in tests), [12](#page-15-2) tests (module), [12](#page-15-2) text (fbchat.models.Message attribute), [28](#page-31-3)

Thread (class in fbchat.models), [30](#page-33-2) thread\_id (fbchat.models.Mention attribute), [28](#page-31-3) ThreadColor (class in fbchat.models), [30](#page-33-2) ThreadLocation (class in fbchat.models), [30](#page-33-2) ThreadType (class in fbchat.models), [31](#page-34-3) thumbnail url (fbchat.models.ImageAttachment attribute), [27](#page-30-1) timestamp (fbchat.models.Message attribute), [28](#page-31-3) type (fbchat.models.Thread attribute), [30](#page-33-2) TYPING (fbchat.models.TypingStatus attribute), [31](#page-34-3) TypingStatus (class in fbchat.models), [31](#page-34-3)

# $\cup$

uid (fbchat.Client attribute), [25](#page-28-3) uid (fbchat.models.Attachment attribute), [26](#page-29-3) uid (fbchat.models.Message attribute), [28](#page-31-3) uid (fbchat.models.Thread attribute), [30](#page-33-2) url (fbchat.models.FileAttachment attribute), [26](#page-29-3) url (fbchat.models.Page attribute), [29](#page-32-1) url (fbchat.models.Sticker attribute), [29](#page-32-1) url (fbchat.models.User attribute), [31](#page-34-3) User (class in fbchat.models), [31](#page-34-3) USER (fbchat.models.ThreadType attribute), [31](#page-34-3) USER\_AGENTS (in module fbchat.utils), [32](#page-35-4)

# V

VideoAttachment (class in fbchat.models), [31](#page-34-3) VIKING (fbchat.models.ThreadColor attribute), [30](#page-33-2)

# W

width (fbchat.models.ImageAttachment attribute), [27](#page-30-1) width (fbchat.models.Sticker attribute), [30](#page-33-2) width (fbchat.models.VideoAttachment attribute), [32](#page-35-4) WOW (fbchat.models.MessageReaction attribute), [28](#page-31-3)

# Y

YES (fbchat.models.MessageReaction attribute), [28](#page-31-3)